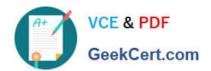

# 200-105<sup>Q&As</sup>

Interconnecting Cisco Networking Devices Part 2 (ICND2)

## Pass Cisco 200-105 Exam with 100% Guarantee

Free Download Real Questions & Answers PDF and VCE file from:

https://www.geekcert.com/200-105.html

100% Passing Guarantee 100% Money Back Assurance

Following Questions and Answers are all new published by Cisco
Official Exam Center

- Instant Download After Purchase
- 100% Money Back Guarantee
- 365 Days Free Update
- 800,000+ Satisfied Customers

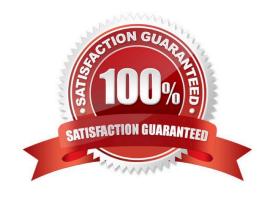

# VCE & PDF GeekCert.com

#### https://www.geekcert.com/200-105.html

2021 Latest geekcert 200-105 PDF and VCE dumps Download

#### **QUESTION 1**

| Which me | ode is | compatible | with | Trunk, | Access, | and | desirable | ports? |
|----------|--------|------------|------|--------|---------|-----|-----------|--------|
|          |        |            |      |        |         |     |           |        |

- A. Trunk Ports
- B. Access Ports
- C. Dynamic Auto
- D. Dynamic Desirable

Correct Answer: C

#### **QUESTION 2**

Which function allows EIGRP peers to receive notice of implementing topology changes?

- A. successors
- B. advertised changes
- C. goodbye messages
- D. expiration of the hold timer

Correct Answer: C

#### **QUESTION 3**

Which command reveals the last method used to powercycle a router?

- A. show reload
- B. show boot
- C. show running-config
- D. show version

Correct Answer: D

#### **QUESTION 4**

Which command shows your active Telnet connections?

- A. show cdp neigbors
- B. show session

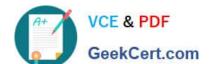

#### https://www.geekcert.com/200-105.html

2021 Latest geekcert 200-105 PDF and VCE dumps Download

C. show users

D. show vty logins

Correct Answer: B

#### **QUESTION 5**

What OSPF command, when configured, will include all interfaces into area 0?

A. network 0.0.0.0 255.255.255.255 area 0

B. network 0.0.0.0 0.0.0.0 area 0

C. network 255.255.255.255 0.0.0.0 area 0

D. network all-interfaces area 0

Correct Answer: A

Example 3-1 displays OSPF with a process ID of 1 and places all interfaces configured with an IP address in area 0. The network command network 0.0.0.0 255.255.255.255 area 0 dictates that you do not care what the IP address is, but if an IP address is enabled on any interface, place it in area 0. Example 3-1 Configuring OSPF in a Single Area router ospf 1 network 0.0.0.0 255.255.255 area 0

200-105 PDF Dumps

200-105 Practice Test

200-105 Exam Questions

#### https://www.geekcert.com/200-105.html

2021 Latest geekcert 200-105 PDF and VCE dumps Download

To Read the Whole Q&As, please purchase the Complete Version from Our website.

# Try our product!

100% Guaranteed Success

100% Money Back Guarantee

365 Days Free Update

**Instant Download After Purchase** 

24x7 Customer Support

Average 99.9% Success Rate

More than 800,000 Satisfied Customers Worldwide

Multi-Platform capabilities - Windows, Mac, Android, iPhone, iPod, iPad, Kindle

We provide exam PDF and VCE of Cisco, Microsoft, IBM, CompTIA, Oracle and other IT Certifications. You can view Vendor list of All Certification Exams offered:

https://www.geekcert.com/allproducts

### **Need Help**

Please provide as much detail as possible so we can best assist you. To update a previously submitted ticket:

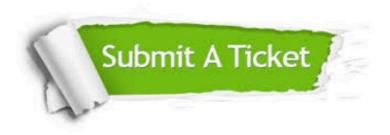

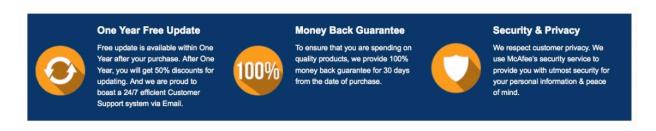

Any charges made through this site will appear as Global Simulators Limited.

All trademarks are the property of their respective owners.

Copyright © geekcert, All Rights Reserved.